## Chapter 8 Views, Indexes

Virtual and Materialized Views Speeding Accesses to Data

1

#### Views

 A *view* is a relation defined in terms of stored tables (called *base tables* ) and other views.

#### $\Box$  Two kinds:

- *1. Virtual* = not stored in the database; just a query for constructing the relation.
- *2. Materialized* = actually constructed and stored.

## Declaring Views

 $\square$  Declare by: CREATE [MATERIALIZED] VIEW <name> AS <query>;  $\Box$  Default is virtual.

#### Example: View Definition

- CanDrink(drinker, beer) is a view "containing" the drinker-beer pairs such that the drinker frequents at least one bar that serves the beer:
	- CREATE VIEW CanDrink AS SELECT drinker, beer FROM Frequents, Sells WHERE Frequents.bar = Sells.bar;

#### Example: Accessing a View

#### $\Box$  Query a view as if it were a base table.

**Also: a limited ability to modify views if** it makes sense as a modification of one underlying base table.

□ Example query:

SELECT beer FROM CanDrink WHERE drinker =  $'Sally'$ ;

# What Happens When a View Is Used?

- The DBMS starts by interpreting the query as if the view were a base table.
	- Typical DBMS turns the query into something like relational algebra.
- The queries defining any views used by the query are also replaced by their algebraic equivalents, and "spliced into" the expression tree for the query.

# Example: View Expansion

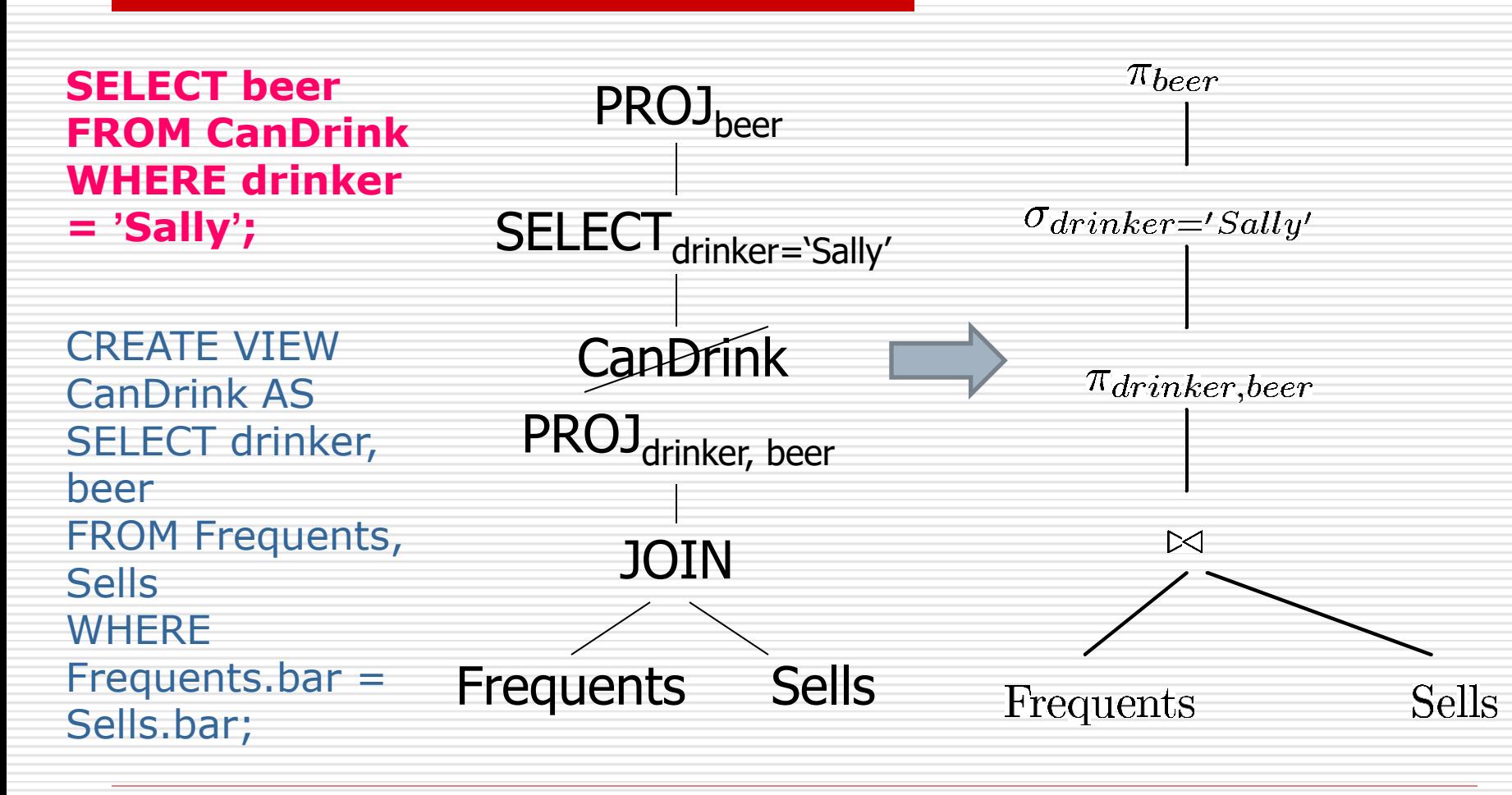

# DMBS Optimization

- The typical DBMS will then "optimize" the query by transforming the algebraic expression to one that can be executed faster.
- Key optimizations:
	- 1. Push selections down the tree.
	- 2. Eliminate unnecessary projections.

# Example: Optimization

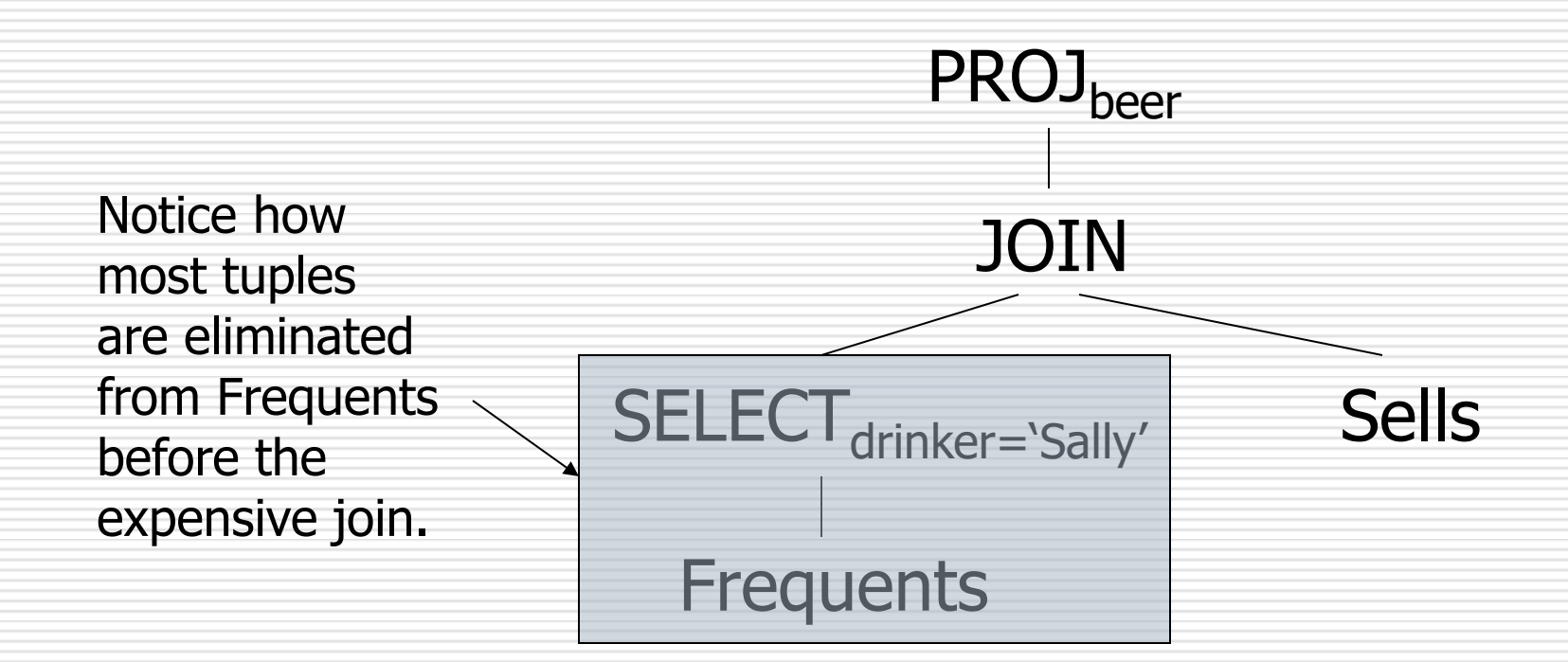

## Modifying Views

**□View Removal** Drop view canDrink;

- $\Box$  Updates on more complex views are difficult or impossible to translate, and hence are disallowed.
- $\Box$  Most SQL implementations allow updates only on simple views (without aggregates) defined on a single relation.

#### Classroom Exercises

#### □ Test View and Table

#### Triggers on Views

- □ Generally, it is impossible to modify a virtual view, because it doesn't exist.
- □ INSTEAD OF trigger lets us interpret view modifications in a way that makes sense.
- □ Example: View Synergy has (drinker, beer, bar) triples such that the bar serves the beer, the drinker frequents the bar and likes the beer.

## Example: The View

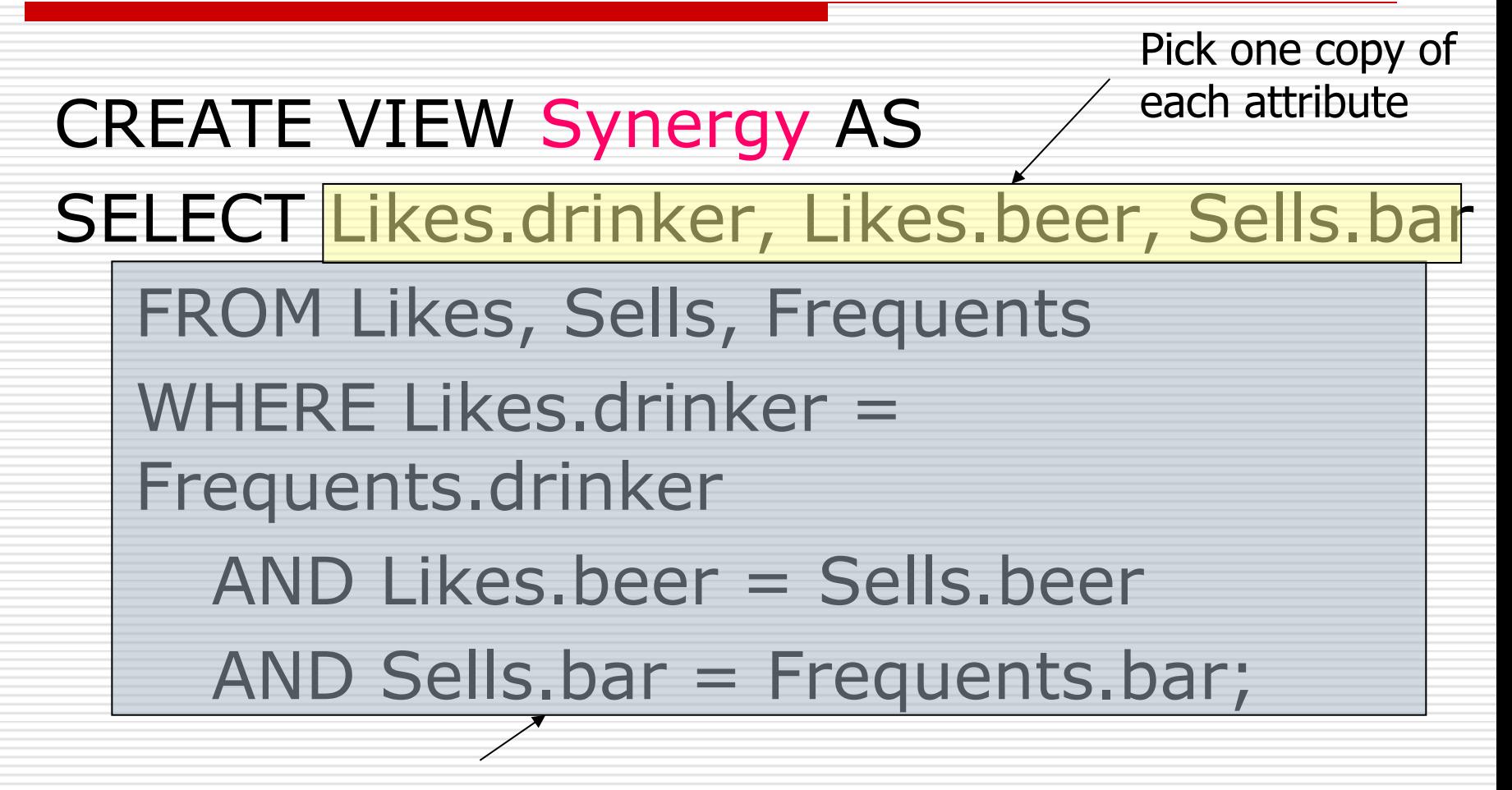

Natural join of Likes, Sells, and Frequents

#### Interpreting a View Insertion

- We cannot insert into Synergy --- it is a virtual view.
- □ But we can use an INSTEAD OF trigger to turn a (drinker, beer, bar) triple into three insertions of projected pairs, one for each of Likes, Sells, and Frequents.
	- Sells.price will have to be NULL.

# The Trigger

CREATE TRIGGER ViewTrig INSTEAD OF INSERT ON Synergy REFERENCING NEW ROW AS n FOR EACH ROW BEGIN INSERT INTO LIKES VALUES(n.drinker, n.beer); INSERT INTO SELLS(bar, beer) VALUES(n.bar, n.beer); INSERT INTO FREQUENTS VALUES(n.drinker, n.bar); END;

#### Materialized Views

Stored like a base table.

- □ Disadvantage: each time a base table changes, the materialized view may change.
	- Cannot afford to recompute the view with each change.

□ Advantage: speed up those queries which involve a join of many relations.

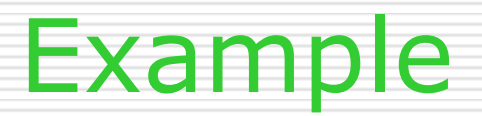

#### CREATE **MATERIALIZED VIEW** CanDrink AS

SELECT drinker, beer

FROM Frequents, Sells

WHERE Frequents.bar = Sells.bar;

 **CanDrink** is then stored as a base table.

#### How to update the CanDrink?

- Insert into **Sells** values('Joe's bar','Budlit', 2.3)
- □ Insert into Candrink select drink,'Budlit' from frequents where bar='Joes''s bar';
- **Incrementally update**

 $\rightarrow$ 

 $\Box$  Instead of recomputing the view

How to update the materialized view? (cont.)

■ Materialized views are for Data analysis, their data might be out of date.

#### **Periodic reconstruction** of the materialized view is possible.

Materialized view ---speed up the query

SELECT SUM(price) FROM Sales NATURAL JOIN Frequents NATURAL JOIN Beers WHERE drink = 'David Wu' AND manf = 'Anheuser-Busch' GROUP BY bar, beer; Select sum(price) from **canDrink natural join Beers** where drink='David Wu' and manf= 'Anheuser-Busch'

#### Indexes

 $\Box$  *Index* = data structure used to speed access to tuples of a relation, given values of one or more attributes.

 $\Box$  In a DBMS it is always a balanced search tree with giant nodes (a full disk page) called a *B-tree*.

#### Declaring Indexes

□ No standard! □ Typical syntax:

#### **CREATE INDEX** BeerInd ON Beers(manf); **CREATE INDEX** SellInd ON Sells(bar, beer);

## Using Indexes

- Given a value *v*, the index takes us to only those tuples that have *v* in the attribute(s) of the index.
- □ Example: use BeerInd and SellInd to find the prices of beers manufactured by Pete's and sold by Joe. (next slide)

## Using Indexes --- (cont.)

- SELECT price FROM Beers, Sells WHERE manf = 'Pete''s' AND Beers.name = Sells.beer AND  $bar = 'Joe' 's Bar';$
- 1. Use BeerInd to get all the beers made by Pete's.
- 2. Use SellInd to get prices of those beers, with bar = 'Joe''s Bar'

## Database Tuning

■ A major problem in making a database run fast is deciding which indexes to create.

 $\Box$  Pro: An index speeds up queries that can use it.

□ Con: An index slows down all modifications on its relation because the index must be modified too.

## Example: Tuning

- $\Box$  Suppose the only things we did with our beers database was:
	- 1. Insert new facts into a relation  $(10\%)$ .
	- 2. Find the price of a given beer at a given bar (90%).
- □ Then SellInd on Sells(bar, beer) would be wonderful, but BeerInd on Beers(manf) would be harmful.

#### Tuning Advisors

- □ A major research thrust.
	- Because hand tuning is so hard.
- An advisor gets a *query load*, e.g.:
	- 1. Choose random queries from the history of queries run on the database, or
	- 2. Designer provides a sample workload.

# Tuning Advisors --- (2)

- $\Box$  The advisor generates candidate indexes and evaluates each on the workload.
	- $\blacksquare$  Feed each sample query to the query optimizer, which assumes only this one index is available.
	- **Measure the improvement/degradation** in the average running time of the queries.

### Some useful suggestions

- $\Box$  Index on its key.
- $\Box$  Index on the following two cases:
- 1. If the attribute is almost a key
- 2. If the tuples are clustered on that attribute.

To decrease the cost of accessing data

 $\Box$  If we are doing mostly insertion, very few queries, then we do not want an index

#### Summary of chapter 8

- Views (virtual and materialized)
- □ Updatable views
- $\square$  Indexes (creation, use)

#### Classroom Demo

 $\Box$  Create a view who shows all CS students, called Csstudents.  $\Box$  Create a view of top cs students.

 $\Box$  How to insert or delete this view (CSstudents) ?

Use **INSTEAD OF** trigger.

a view to show all CS students, called Csstudents.

Create view CSstudents as select sc.sid,name,cid,cname,grade from students,sc where dept='cs' and students.sid=sc.sid; select \* from csstudents; insert into csstudents(sid,name) values(11,'mary');

A view of top cs students based on the view of CSstudents

create view CStopstudents as select sid, name, avg(grade) as GPA from CSstudents group by sid,name having avg(grade)  $> 70$ ;

Drop view Cstopstudents;

# Instead of Trigger

create trigger CSstudentInsert **instead of** insert on CSstudents for each row begin insert into students values (new.sid,new.name,'cs',null); insert into sc values (new.sid,new.cid,1,new.cname,new.grade ); end; 34

# Instead of Trigger

create trigger CSstudentdelete instead of delete on CSstudents for each row begin delete from students where sid=old.sid; delete from sc where sid=old.sid; end;

#### Test

- $\square$  insert into csstudents(sid, name) values(11,'mary');
- □ select \* from CSstudents;
- Select \* from **students**;
- $\Box$  delete from CSstudents where sid=1;
- □ select \* from CSstudents;
- Select \* from **students**;